## **ANALISIS KONTINGENSI SISTEM TENAGA LISTRIK**

## **BERBASIS METODE ALIRAN DAYA NEWTON-RAPHSON**

### **SKRIPSI**

untuk memenuhi salah satu persyaratan

mencapai derajat Sarjana S1

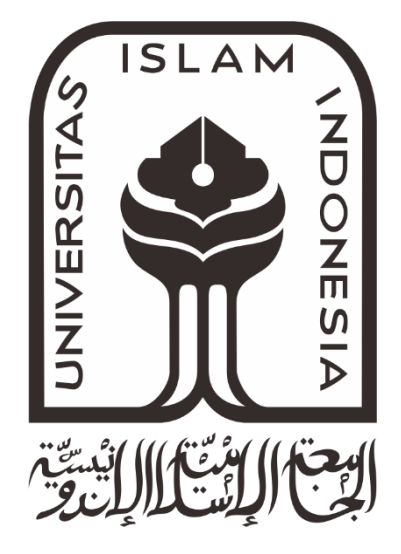

**Disusun oleh: Cahya Nanda Priyadi 14524031**

**Jurusan Teknik Elektro Fakultas Teknologi Industri Universitas Islam Indonesia Yogyakarta 2018**

## **LEMBAR PENGESAHAN**

## ANALISIS KONTINGENSI SISTEM TENAGA LISTRIK DENGAN METODE

## **ALIRAN DAYA NEWTON-RAPHSON**

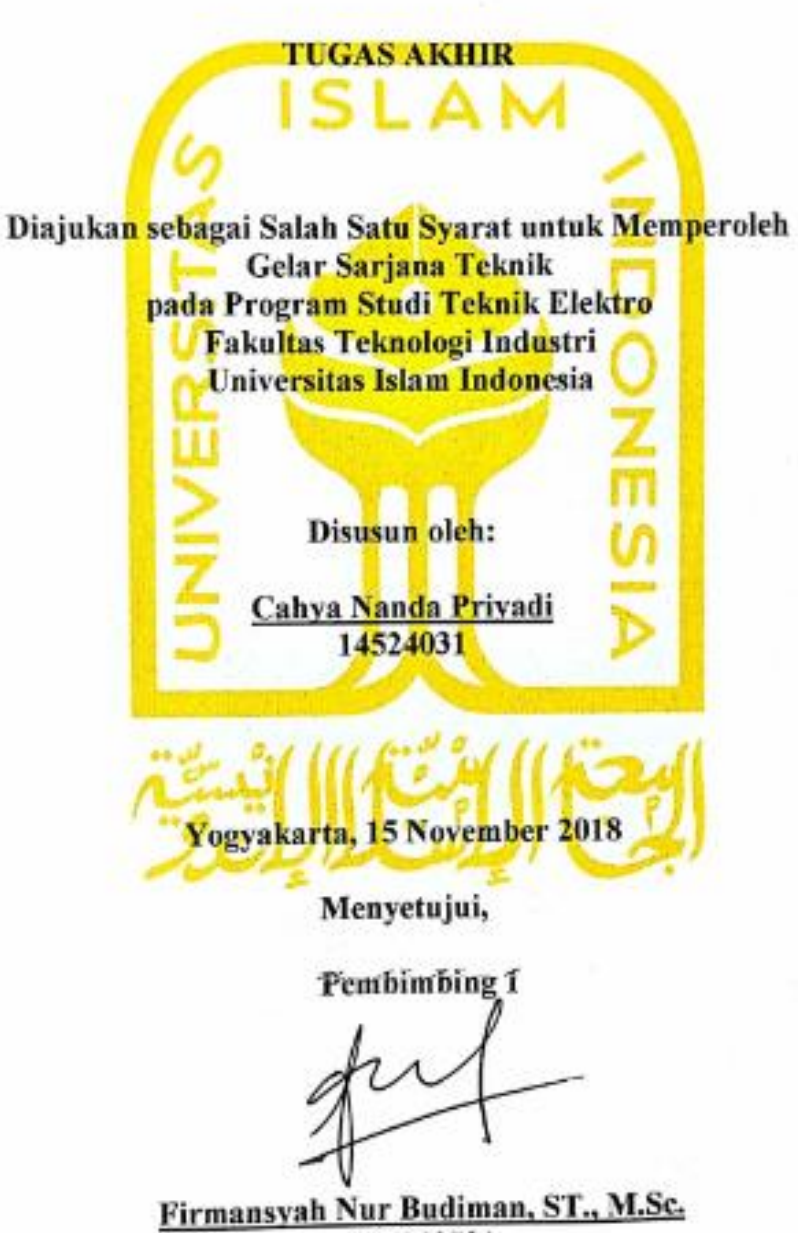

145240501

## **LEMBAR PENGESAHAN**

### **SKRIPSI**

# ANALISIS KONTINGENSI SISTEM TENAGA LISTRIK BERBASIS METODE ALIRAN DAYA NEWTON-RAPHSON

Dipersiapkan dan disusun oleh:

Cahya Nanda Priyadi

14524031

Telah dipertahankan di depan dewan penguji Pada tanggal: 23 November 2018 Susunan dewan penguji

Ketua Penguji

: Firmansyah Nur Budiman ST., M.Sc

anna

Anggota Penguji 1: Wahyudi Budi Pramono, ST, M.Eng

Anggota Penguji 2: Dr.Eng. Hendra Setiawan, ST, MT.,

Skripsi ini telah diterima sebagai salah satu persyaratan untuk memperoleh gelar Sarjana

Tanggal: 23 November 2018

etna Program Studi Teknik Elektro YOGYAKARTA suf Aziz Amrullah ST., M.Sc., Ph.D **NIK 045240101** 

### **PERNYATAAN**

Dengan ini Saya menyatakan bahwa:

- 1. Skripsi ini tidak mengandung karya yang diajukan untuk memperoleh gelar kesarjanaan di suatu Perguruan Tinggi, dan sepanjang pengetahuan Saya juga tidak mengandung karya atau pendapat yang pernah ditulis atau diterbitkan oleh orang lain, kecuali yang secara tertulis diacu dalam naskah ini dan disebutkan dalam daftar pustaka.
- 2. Informasi dan materi Skripsi yang terkait hak milik, hak intelektual, dan paten merupakan milik bersama antara tiga pihak yaitu penulis, dosen pembimbing, dan Universitas Islam Indonesia. Dalam hal penggunaan informasi dan materi Skripsi terkait paten maka akan diskusikan lebih lanjut untuk mendapatkan persetujuan dari ketiga pihak tersebut diatas.

Yogyakarta, 15 November 2018 BOSAFF295127274 6000

Cahya Nanda Priyadi

## **KATA PENGANTAR**

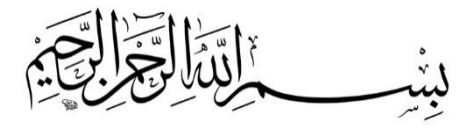

Assalamualaikaum. Wr. Wb

Alhamdulillahi Robbil' Alamin, segala puja, puji dan syukur penulis panjatkan kepada Allah SWT Tuhan Semesta Alam, Raja dari semua Raja karena atas karunia nikmat dan kasih sayang-Nya penulis dapat menyusun dan menyelesaikan laporan tugas akhir ini sebagai syarat untuk memperoleh gelar sarjana Teknik Elektro pendidikan Strata Satu (S1) Fakultas Teknologi Industri Universitas Islam Indonesia. Shalawat dan salam semoga tercurah kepada junjungan kita Baginda Nabi Muhammad SAW yang dinantikan syafa'atnya di Yaumul Kiyamah.

Penulis sadar bahwa segala hal tiada yang sempurna,termasuk laporan ini tidak mampu diselesaikan atas dasar kemampuan diri sendiri sehingga dalam penulisan laporan ini penulis banyak mendapatkan bantuan dan dukungan dari berbagai pihak untuk itu penulis mengucapakan banyak terima kasih kepada :

- 1. Orang Tua tercinta Ibu Sulami, dan Bapak Imam Fadil atas dukungan dan do'a sehingga penulis dapat menyelesaikan laporan tugas akhir ini.
- 2. Firmansyah Nur Budiman ST., M.Sc., selaku Dosen Pembimbing tugas akhir yang telah membimbing, mendampingi dan memberikan bantuan pikiran serta materi sehingga penulis dapat menyelesaikan laporan tugas akhir ini.
- 3. Bapak Yusuf Aziz Amrullah ST., M.Sc., Ph.D Selaku Ketua Jurusan Teknik Elektro Fakultas Teknologi Industri Universitas Islam Indonesia.
- 4. Seluruh Dosen Jurusan Teknik Elektro, terima kasih atas bimbingan selama menempuh kuliah dari semester pertama hingga akhir di Jurusan Teknik Elektro.
- 5. Jatmiko Jati Kusumo ST., yang membantu mengajari pembuatan coding MATLAB.
- 6. Sahabat-sahabatku Rahmad Syafri Utama, Muhammad Fathorodin, Bachtiar Bahri terimakasih banyak atas keceriaannya, kebersamaan ketika susah maupun senang. Selalu menghibur penulis dalam mengerjakan skripsi ini.
- 7. Saudara-Saudaraku keluarga besar Teknik Elektro Universitas Islam Indonesia pada umumnya dan khususnya keluarga besar Teknik Elektro Universitas Islam Indonesia angkatan 2014, terimakasih banyak atas kenangan, bantuan, dan kebersamaannya, sungguh kalian merupakan harta yang tidak ternilai.
- 8. Indriani Fadilestari dan Nugroho Arie Widianto, dan Teguh Priyanto yang telah banyak memberikan dukungan materil dalam masa perkuliahan saya.
- 9. Sahabat sahabat diluar jurusan Teknik Elektro yang bersedia membantu pelaksanaan penelitian sehingga dapat diselesaikan.
- 10. Dan banyak pihak yang tidak dapat penulis sebutkan seluruhnya yang telah membantu dalam penyelesaian skripsi ini.

Kemudian penulis menyadari laporan ini jauh dari sempurna sehingga penulis mengharapkan kritik dan saran yang membangun serta penulis mohon maaf atas segala kekurangan dan kesalahan baik yang disengaja atau tidak disengaja. Semoga Allah SWT meridhai kita semua Amin.

Wassalamualaikum. Wr. Wb.

Yogyakarta, 15 November 2018

Cahya Nanda Priyadi

## ARTI LAMBANG DAN SINGKATAN

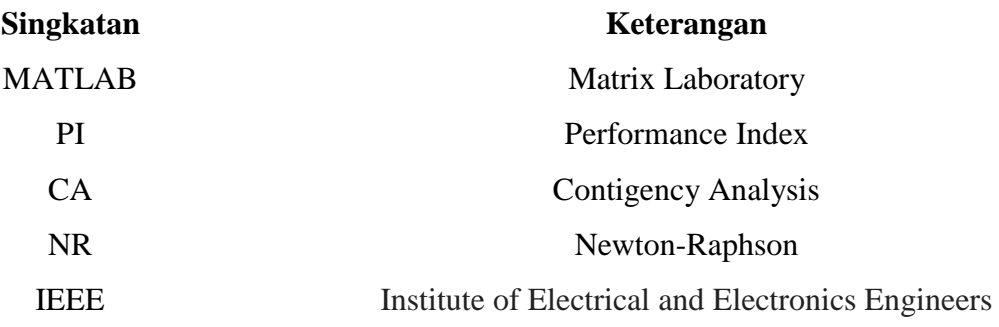

## **ABSTRAK**

Peningkatan mutu keandalan sistem tenaga listrik merupakan hal mutlak yang harus dipertahankan untuk sebuah sistem tenaga listrik. Salah satu caranya adalah dengan membuat berbagai simulasi kejadian kontingensi. Kontingensi sendiri memiliki arti sebagai terlepasnya salah satu atau lebih elemen sistem baik itu saluran transmisi maupun pembangkit yang diakibatkan dari suatu kegagalan pada sistem tenaga listrik. Tujuan dari simulasi kontingensi adalah untuk memprediksi kejadian terburuk pada sistem tenaga listrik apabila terjadi kegagalan sistem pada masa yang akan datang. Pada penelitian ini dilakukan simulasi kontingensi (N-1) yang mana hanya terjadi satu pelepasan saluran transmisi pada sistem uji 30 bus IEEE berbasis metode aliran daya *Newton-Raphson* (NR). Dari hasil simulasi tersebut didapat hasil berupa besar daya aktif dan reaktif saluran antar bus, yang kemudian nilai daya aktif yang didapat digunakan untuk menentukan seberapa tingkat keparahan saluran bus apabila terjadi kontingensi satu (N-1) menggunakan persamaan *Performance Index* (PI). Setelah dilakukan simulasi menggunakan bantuan *software* MATLAB diambil sampel dengan nilai PI terbesar yakni pada saluran 1-2 sebesar 18,3253. Dari hasil perhitungan nilai PI seperti ini maka sistem akan diprediksi mengalami *cascading outage* pada sistem karena terlalu banyak saluran yang mengalami *overload*. Untuk menghindari hal tersebut perlu adanya penambahan kapasitas daya pada saluran yang diprediksi akan mengalami overload jika terjadi (N-1) pada saluran 1-2, seperti menambah kapasitas saluran 1-3 dan 3-4 menjadi 350 MW agar aliran daya yang disalurkan melalui saluran tersebut bisa mengalir dengan lancar. Untuk sampel dengan hasil PI yang terkecil terdapat pada saluran 25-26, 12-13, dan 9- 11 dengan besar PI masing-masing kurang dari 1. Hal tersebut dikarenakan pada masingmasing saluran hanya berdekatan dengan satu saluran sehingga efek yang ditimbulkan jika terjadi pelepasan pada masing-masing saluran tersebut tidak terlalu berpengaruh ke sistem 30 bus IEEE.

**Kata Kunci :** *Contingency Analysis, Newton-Raphson Load Flow, Performance Index dan Contingency Rangking*

## **DAFTAR ISI**

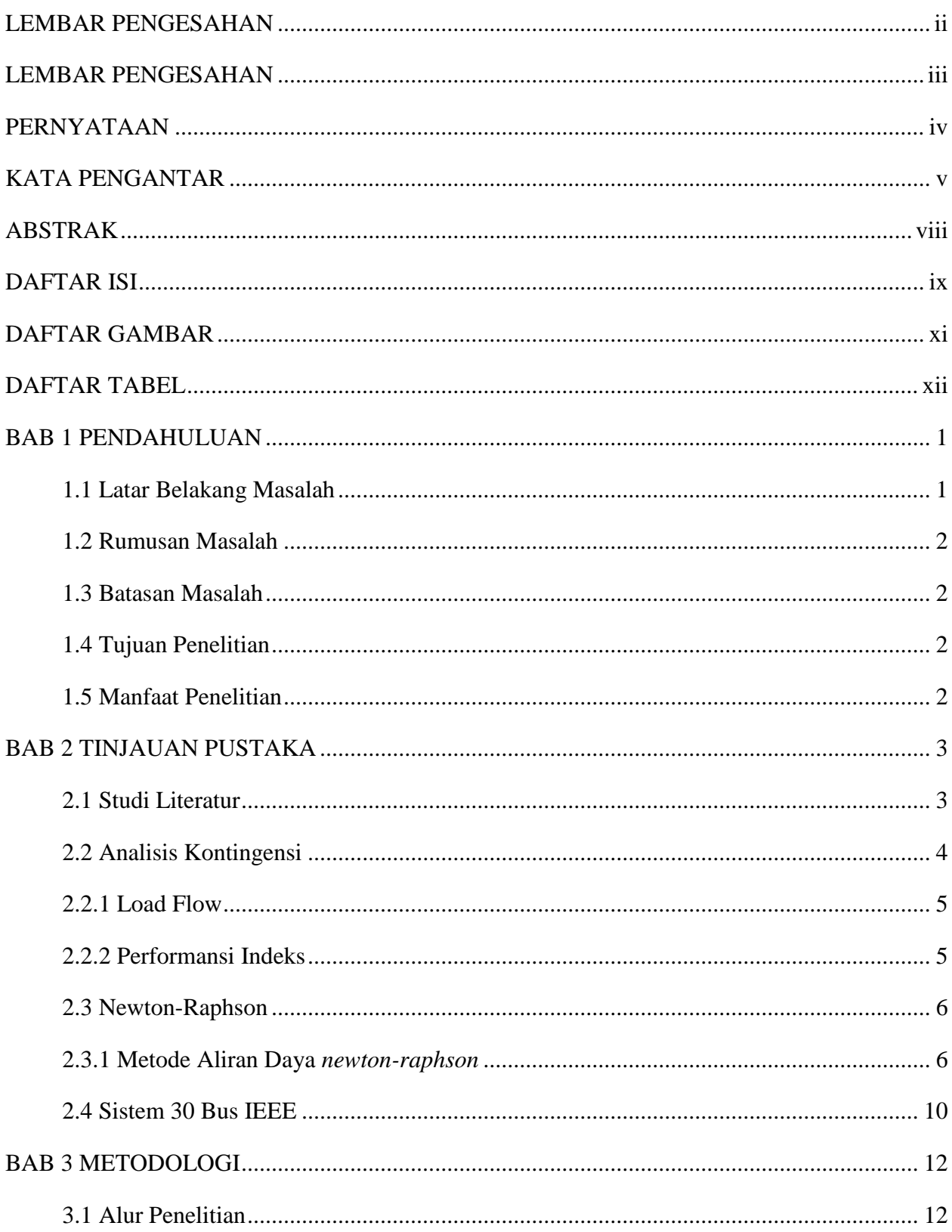

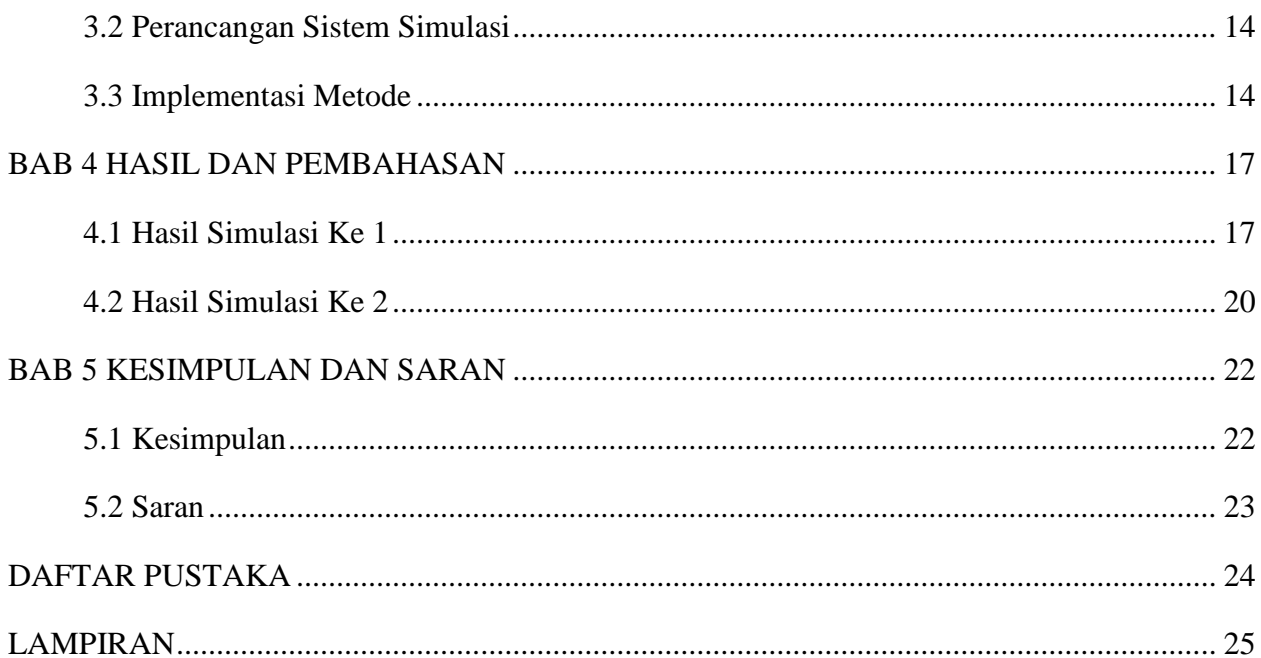

## **DAFTAR GAMBAR**

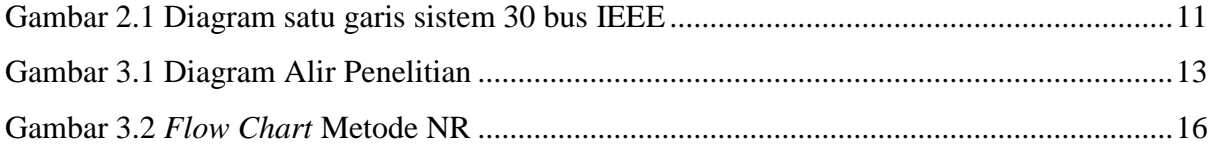

## **DAFTAR TABEL**

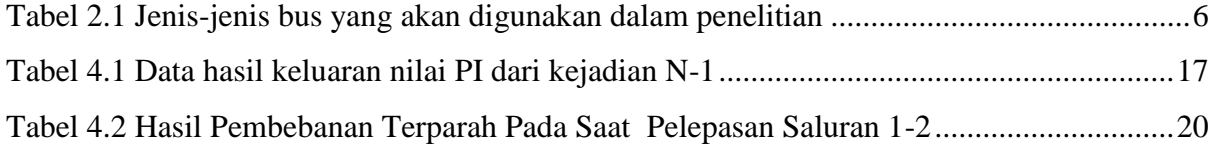

i

## **BAB 1 PENDAHULUAN**

#### **1.1 Latar Belakang Masalah**

Kebutuhan akan energi listrik sekarang ini adalah kebutuhan yang mendasar, terutama bagi kegiatan perindustrian, perkantoran, transportasi serta kegiatan komersil lainnya yang tentunya membutuhkan energi listrik sebagai sumber tenaganya. Untuk memenuhi kebutuhan tersebut pemerintah dituntut untuk menyediakan energi listrik dalam jumlah yang terus meningkat, hal ini pula yang membuat persoalan baru yakni dalam proses pendistribusian energi listrik yang mendapatkan persoalan seperti dalam sistem jaringan transmisi. Dimana *losses* dan *drop*  tegangan merupakan permasalahan membuat kerugian yang cukup berarti, oleh karena itu faktor keandalan pada sistem sangat perlu diperhitungkan untuk mengurangi kerugian yang besar.

Lepasnya unit pembangkit atau saluran transmisi adalah salah hal yang sangat perlu diperhitungkan dalam keandalan sistem tenaga terutama pada sistem pengamanan. Apabila suatu unit pembangkit terlepas dari sebuah sistem maka akan berakibat pada kurangnya pasokan daya untuk melayani beban yang ada. Jika salah satu saluran transmisi terlepas dari sebuah sistem maka akan berakibat pada saluran transmisi yang lain, karena beban yang tersisa akan dialihkan menuju salaruan transmisi yang tersisa, yang hal ini membuat saluran transmisi tersebut kelabihan beban (*overload*) disertai dengan pelepasan saluran.

Analisis kontingansi merupakan analisis aliran daya setelah terjadinya gangguan yang menyababkan terlepasnya salah satu unit pembangkit atau saluran transimisi. Analisis ini digunakan dengan mengacu pada keandalan sistem yang didapat dari studi aliran daya [1]. Dari hal ini dapat dilihat bahwa sangat penting untuk sistem dirancang dan dioperasikan agar dalam keadaan kontingensi atau lepasnya salah satu elemen sistem baik itu unit pembangkit atau saluran transmisi tidak akan menyebabkan pemadaman pada sebagian besar atau seluruh sistem (*blackout*).

Penelitian ini bertujuan untuk mengetahui pengaruh pada perubahan daya aktif dan reaktif yang terjadi jika salah satu unit pembangkit atau saluran transmisi (N-1) terlepas dari sistem 30 bus IEEE dan mengindentifikasi pada saluran mana saja yang mengalami *overload*  menggunakan persamaan *performance index*.

#### **1.2 Rumusan Masalah**

Berdasarkan latar belakang yang telah dibuat sebelumnya, dapat dirumuskan permasalahan yaitu sebagai berikut :

- 1. Bagaimana menyusun ranking kontingensi N-1 berdasarkan *performance index* menggunakan metode aliran daya NR pada sistem IEEE 30 bus ?
- 2. Bagaimana cara untuk mengetahui saluran yang mengalami pembebanan berlebih untuk rangking kontingensi tertinggi ?

#### **1.3 Batasan Masalah**

Pembatasan masalah dalam skripsi ini bertujuan agar ruang lingkup pembahasan menjadi jelas dan tidak keluar dari konteks penelitian. Pembatasan masalah dalam skripsi ini meliputi hal-hal sebagi berikut:

- 1. Saluran transmisi yang dipilih untuk kejadian kontingensi telah dipertimbangkan dari segi kapasistas saluran yang relatif besar
- 2. Perhitungan yang dibuat dengan aplikasi MATLAB hanya menghitung besar daya aktif dan reaktif

#### **1.4 Tujuan Penelitian**

Adapun tujuan yang ingin dicapai dalam skripsi ini yaitu sebagai berikut

- 1. Menyusun ranking kontingensi N-1 berdasarkan *performance index* berbasis metode aliran daya *newton-raphson* pada sistem IEEE 30 bus.
- 2. Mengetahui saluran yang mengalami pembebanan berlebih untuk rangking kontingensi tertinggi.

#### **1.5 Manfaat Penelitian**

Manfaat penelitian ini adalah sebagai upaya untuk mengoptimalkan sistem keandalan serta sebagai acuan dalam perencanaan dan pengoprasian sistem tenaga listrik.

### **BAB 2**

### **TINJAUAN PUSTAKA**

#### **2.1 Studi Literatur**

Penelitian dibidang analisis kontingensi yang menggunakan metode perangkingan sudah banyak dilakukan penelitian dengan menggunakan banyak metode penyelesaian,seperti yang dilakukan oleh N. Nayak dan A. Wardani dengan judul "*Load Flow Analysis Using Improved Newton-Raphson Method* "[1]. Pada penelitian ini penulis banyak menjelaskan tentang metode solusi aliran-beban yang sederhana, andal dan cepat dengan berbagai aplikasi praktis. Ini menarik untuk perhitungan akurat atau perkiraan off-dan on-line untuk keperluan rutin dan kontinjensi. Ini berlaku untuk jaringan dengan berbagai ukuran dan dapat dijalankan secara efektif di komputer. Metode ini merupakan pengembangan prinsip aliran beban konvensional dan bentuk algoritma untuk membawa perbaikan pada teknik konvensional. Penelitian yang telah dilakukan ini menyajikan studi komparatif dari metode aliran beban matriks konstan Jacobian baru yang dibangun berdasarkan beberapa metode aliran beban NR konvensional. Asumsi dibuat sehingga membuat matriks konstan, sehingga menghilangkan kebutuhan menghitung matriks dalam setiap iterasi. Metode yang diusulkan menunjukkan kecepatan komputasi yang lebih baik.

Penelitian dengan tema yang sama juga telah dilakukan oleh Yilang Chen dan Anjan Bose dengan judul *"Direct Rangking For Voltage Contingency Selection* "[2]. Pada penelitian ini penulis banyak menjelaskan tentang penyusunan ranking kontingensi berdasarkan tingkat keparahannya. Saat ini sudah umum diterima bahwa untuk penilaian keamanan sistem tenaga listrik, strategi yang paling efisien dan praktis adalah menangani masalah dalam dua tahap. Pertama dalam pemilihan kontingensi, kasus-kasus kontingensi yang berpotensi penting tersebut digolongkan berdasarkan tingkat keparahan dampaknya terhadap suatu sistem. Kemudian dalam analisis kontingensi, aliran daya AC yang terperinci hanya diterapkan pada kasus-kasus paling berbahaya yang muncul di atas daftar peringkat. Dalam dekade terakhir, masalah peringkat kasus pemadaman di urutan penurunan keparahan telah menarik banyak studi intensif, dan banyak algoritma yang efisien dapat diandalkan dan dikembangkan. Tetapi sebagian besar teknik ini hanya dapat diterapkan untuk masalah keamanan batas MW. Di sisi lain, masalah tegangan juga ditemukan menjadi aspek yang sangat penting dalam penilaian keamanan. Ini telah menjadi target banyak proyek penelitian, Karena masalah tegangan MV melibatkan model yang jauh lebih rumit daripada masalah MW-angle, hambatan signifikan dialami dalam mengembangkan

algoritma peringkat untuk pemantauan keamanan tegangan, menjadikannya area di mana studi lebih lanjut masih diperlukan.

Kemudian penelitian yang sama telah dilakukan oleh Pudi Sekhar dengan judul "*Power System Contingency Ranking Using Newton-Raphson Load flow Method*" [3]. Dalam jurnal ini penulis banyak menjelaskan tentang kontingansi menggunakan metode aliran daya. Untuk menunjang kebutuhan akan energi listrik yang semakin besar sistem tenaga harus didukung oleh sistem keamanan yang sangat ketat. Hal ini perlu dilakukan karena kesetabilan sistem merupakan hal mutlak yang harus dijaga pada sebuah sistem tenaga listrik. Pada penelitian ini penulis melakukan percobaan kontingensi pada sistem 5 bus IEEE dengan menggunakan metode aliran daya NR yang diterapkan pada software MATLAB untuk menyelesaikan permasalahan komputasi yang cukup rumit. Perangkingan yang dibuat berdasarkan pada tingkat keparahan suatu saluran bus berdasarkan indeks performansi pada saat terjadi kontingensi. Metode ini sangat cocok digunakan dalam penetlitian yang akan dilakukan karena mampu mengatasi permasalahan kontingensi dengan melakukan proses komputasi yang cepat dan handal guna memprediksi kejadian kontingensi yang terjadi selanjutnya. Adapun yang membedakan dari penelitian yang akan dilakukan dengan penetilian yang telah dilakukan penulis ialah pada hasil akhir penulis menggunakan dua hasil keluaran berupa besar daya saluran dan nilai tegangan saluran sedangkan pada penelitian yang akan dilakukan hanya memiliki satu hasil keluaran berupa nilai daya aktif yang akan dipergunakan dalam penentuan nilai PI permasing-masing saluran.

### **2.2 Analisis Kontingensi**

Kontingensi merupakan suatu kejadian kegagalan pada suatu sistem tenaga yang diakibatkan oleh lepasnya salah satu atau lebih elemen sistem baik itu unit pembangkit atau saluran transmisi, istilah ini sangat berkaitan dengan kemampuan sistem tenaga dalam melayani beban yang ada jika terjadi gangguan tiba-tiba pada salah satu elemennya [4]. Untuk alasan kontingensi lah, lebih dari satu saluran digunakan untuk menyalurkan daya listrik ke beban, meski seluruh elemen sistem berada pada kondisi normal.

Analisis kontingensi adalah hal yang sangat perlu diperhitungkan pada suatu sistem tenaga listrik dikarenakan fungsinya sebagai penguji sistem keamanan dan sebagai tindak lanjut dari program *load flow* yang berguna untuk memperhitungkan berbagai kondisi yang akan terjadi di masa mendatang dengan melakukan banyak kontingensi [5]. Analisa terhadap kontingensi yang

mungkin terjadi sangat perlu dilakukan karena untuk menentukan langkah-langkah pengoprasian sistem yaitu guna mengatasi terjadinya kasus-kasus yang akan dihasilkan dari kontingensi tersebut.

#### **2.2.1 Load Flow**

Sistem transmisi tenaga listrik merupakan salah satu bagian terpenting dalam proses penyaluran energi lsitrik. Dalam proses penyaluran tenaga listrik tersebut *losess* daya merupakan masalah yang tidak dapat dihilangkan dari sistem ketenaga listrikan, oleh karenanya sebuah sistem tenaga listrik harus mampu meminimalisir hal tersebut untuk mengurangi kerugian biaya operasi pembangkitan. Studi aliran daya merupakan studi yang dilakukan untuk mendapatkan informasi mengenai aliran daya atau tegangan sistem dalam kondisi tunak. Informasi yang didapat sangat diperlukan dalam mengevaluasi unjuk kerja sistem tenaga dan menganalisis kondisi pembangkitan maupun pembebanan [5].

Masalah aliran daya meliputi perhitungan aliran dan tegangan sistem pada terminal tertentu atau bus tertentu. Representasi fasa tunggal selalu dilakukan karena sistem dianggap seimbang. Dalam studi aliran daya bus-bus di bagi menjadi 3 macam, yaitu :

- 1. *Slack* bus atau bus referensi
- 2. *Voltage controlled* bus atau bus generator
- 3. *Load* bus atau bus beban

Untuk menghitung aliran daya menggunakan metode *newton-raphson* perlu terlebih dahulu memahami studi aliran daya. Perhitungan dimulai dengan membentuk impedansi jaringan (Zij) dengan rumus [1] :

$$
Z_{ij} = R_{ij} + JX_{ij}
$$
\n<sup>(2.1)</sup>

Dimana :

 $Z_{ij}$  = Impendansi jaringan antara bus i dan bus j

 $R_{ij}$  = Resistansi jaringan antara bus i dan bus j

 $X_{ij}$  = Reaktansi jaringan antara bus i dan bus j

#### **2.2.2 Performansi Indeks**

Berikut adalah persamaan yang akan dipakai untuk mengetahui seberapa parah pengaruh suatu saluran untuk sistem tenaga listrik [6]:

$$
PI = \sum_{\text{semua saluran } \iota} \left(\frac{P_{flow \iota}}{P_{\text{max } \iota}}\right)^{2n} \tag{2.2}
$$

5

Dimana:

 $PI = Performance Index$  $P_{flow}$  = Besar daya yang mengalir pada saluran dari studi aliran daya Newton-Raphson (MW)

 $P_{\text{max}}$  = Kapasitas maximum yang mampu ditampung saluran dimana data didapatkan dari data sheet (MW)

n = Konstanta bernilai 1

JIka nilai PI lebih besar dari 1 maka nilai dapat dikatan *overload* (berada pada kondisi tidak aman) dan apabila nilai PI kurang dari 1 maka dapat dikatakan saluran dalam keadaan baik, apabila nilai PI semakin besar, maka sistem berada dalam keadaan buruk.

#### **2.3 Newton-Raphson**

#### **2.3.1 Metode Aliran Daya** *Newton-Raphson*

Metode aliran daya *Newton-Raphson* merupakan salah satu cara yang dapat dipergunakan untuk menyelesaikan masalah kontingensi*.* Metode ini dikembangkan dari Deret *Taylor,* yang berguna untuk menghitung suatu fungsi dengan dua variable atau lebih. Metode aliran daya *Newton-Raphson* dapat menghitung besarnya tegangan dan sudut fasa tegangan pada setiap busnya dengan menggunakan suatu set persamaan non linier. Metode ini sangat cocok digunakan dalam permasalah aliran daya khususnya untuk sistem tenaga yang cukup besar karena untuk mencapai nilai konvergensi ditempuh dalam waktu yang cukup singkat jika dibandingkan dengan metode aliran daya lainnya. Berikut adalah tahapan yang akan dilakukan untuk menyelesaikan masalah aliran daya dengan metode aliran daya *Newton-Raphson* [3] :

Tabel 2.1 menunjukkan jenis-jenis bus yang akan digunakan dalam penelitian

1. Menentukan jenis bus :

| Jenis bus    | Parameter<br>yang | tidak   Parameter yang diketahui |  |
|--------------|-------------------|----------------------------------|--|
|              | diketahui         |                                  |  |
| <b>Slack</b> | P dan Q           | $ V $ and $\delta$               |  |
| Generator    | Q dan $\delta$    | P and $ V $                      |  |
| Load         | V and $\delta$    | P and Q                          |  |

<span id="page-18-0"></span>Tabel 2.1 Jenis-jenis bus yang akan digunakan dalam penelitian

Dimana :

\n- $$
P = Daya
$$
 aktif pada bus (MW)
\n- $Q = Daya$ reaktif pada bus (MVAR)
\n- $|V| = Magnitudo$  tegangan pada bus (KV)
\n- $\delta = Sudut$  fasa tegangan pada bus (Radian)
\n

2. Menyusun formasi matriks admitansi bus

$$
Y = \begin{pmatrix} Y11 & Yji \\ \vdots & \ddots & \vdots \\ Yij & Yjj \end{pmatrix}
$$
 (2.3)

Dimensi matriks admitansi ditentukan berdasarkan jumah bus dalam jaringan sistem tenaga listrik. sebagai contoh, sistem bus akan membentuk matriks (n x n).

3. Memisakan bagian nyata dan imajiner

$$
P_i = \sum_{j=1}^n |V_i| |V_j| |Y_{ij}| \cos (\theta_{ij} - \delta_i + \delta_j)
$$
 (2.4)

$$
Q_i = -\sum_{j=1}^n |V_i||V_j||Y_{ij}|\sin(\theta_{ij} - \delta_i + \delta_j)
$$
\n(2.5)

Dimana :

 $P_i$ = Daya aktif yang terhitung di bus

 $Q_i$ = Daya reaktif yang terhitung di bus

 $V_i$ ,  $\theta_i$  = Magnitudo tegangan dan sudut fasa pada bus *i* 

 $V_i$ ,  $\theta_j$  = Magnitudo tegangan dan sudut fasa pada bus *j* 

 $Y_{ij}$ ,  $\theta_{ij}$  = Magnitudo tegangan dan sudut fasa pada pada elemen matriks [Y]

*4.* Mengidentifikasi *power mismatch*

$$
\Delta P = P^{spec} - P^{calc} \tag{2.6}
$$

$$
\Delta Q = Q^{spec} - Q^{calc} \tag{2.7}
$$

Dimana :

 $\Delta P$  = Perubahan daya aktif bus

 $\Delta Q$  = Perubahan daya reaktif bus

 $P^{spec} =$ Daya aktif awal sebelum iterasi pada bus

 $P^{spec} =$ Daya aktif setelah iterasi pada bus

 $Q^{spec}$  = Daya reaktif awal sebelum iterasi pada bus

 $Q^{calc}$  = Daya reaktif setealh iterasi pada bus

5. Pembentukan matriks Jacobian

Dalam bentuk sederhana, metode aliran daya NR bisa diwakili oleh rumus matriks seperti pada persamaan berikut :

$$
\begin{bmatrix} \Delta P \\ \Delta Q \end{bmatrix} = \begin{bmatrix} 11 & 12 \\ 13 & 14 \end{bmatrix} \begin{bmatrix} \Delta \delta \\ \Delta |V| \end{bmatrix}
$$
 (2.8)

Dimana :

 $\Delta \delta$  = Perubahan sudut fasa  $\Delta|V|$  = Perubahan magnitude tegangan  $J1 = diagonal 1$  $J2 =$ diagonal 2  $J3 = diagonal 3$  $J4 = diagonal 4$ 

Unsur-unsur matriks Jacobian bersifat parsial nilai turunan dari P dan Q sehubungan dengan | V | atau δ. Dapat ditulis dengan persamaan sebagai berikut :

$$
[J] = \begin{bmatrix} \frac{\partial P}{\partial \delta} & \frac{\partial P}{\partial V} \\ \frac{\partial Q}{\partial \delta} & \frac{\partial Q}{\partial V} \end{bmatrix} \tag{2.9}
$$

Elemen-elemen off-diagonal dari J1 adalah sebagai berikut :

$$
\frac{\partial P_i}{\partial \delta_j} = -|V_i V_j Y_{ij}| \sin(\delta_j - \delta_i + \theta_{ij}), j \neq i
$$
\n(2.10)

Elemen dari diagonal dari J1 adalah :

$$
\frac{\partial P_i}{\partial \delta_j} = \sum_{\substack{j=1 \ j \neq i}}^n |V_i| |V_j| |Y_{ij}| \sin \left( \theta_{ij} - \delta_i + \theta_{ij} \right)
$$
\n(2.11)

Elemen off-diagonal dari J2 adalah sebagai berikut :

$$
\frac{\partial P_i}{\partial |V_i|} = |V_i Y_{ij}| \cos(\delta_j - \delta_i + \theta_{ij}), j \neq i
$$
\n(2.12)

Elemen dari diagonal dari J2 adalah :

$$
\frac{\partial P_i}{\partial |V_i|} = 2|V_i Y_{ij}| \cos(\theta_{ij}) + \sum_{\substack{j=1 \ j \neq i}}^n |V_i Y_{ij}| \sin(\theta_{ij} - \delta_i + \theta_{ij})
$$
\n(2.13)

Elemen off-diagonal dari J3 adalah sebagai berikut :

$$
\frac{\partial Q_i}{\partial \delta_j} = -|V_i V_j Y_{ij}| \cos (\delta_j - \delta_i + \theta_{ij}), j \neq i
$$
\n(2.14)

Elemen dari diagonal dari J3 adalah :

$$
\frac{\partial Q_i}{\partial \delta_j} = \sum_{\substack{j=1 \ j \neq i}}^n \left| V_i V_j Y_{ij} \right| \cos \left( \delta_j - \delta_i + \theta_{ij} \right)
$$
\n(2.15)

Elemen off-diagonal dari J4 adalah sebagai berikut :

$$
\frac{\partial P_i}{\partial |V_i|} = -|V_i Y_{ij}| \sin \left(\delta_j - \delta_i + \theta_{ij}\right), j \neq i \tag{2.16}
$$

Elemen dari diagonal dari J4 adalah :

$$
\frac{\partial P_i}{\partial |V_i|} = -2|V_i Y_{ij}| \sin(\theta_{ij}) - \sum_{\substack{j=1 \ j \neq i}}^n |V_i Y_{ij}| \sin(\theta_{ij} - \delta_i + \theta_{ij})
$$
\n(2.17)

### 6. Pengestimasian baru untuk perhitungan tegangan bus yang komplek

Perhitungan iterasi dimulai dari memberikan perkiraan besar nilai magnitude dan sudut fasa tegangan awal. Kemudian perubahan-perubahan yang terjadi pada daya nyata dan reaktif yang telah dijadwalkan dikurangi dengan besar daya nyata dan reaktif yang dihitung dari persamaan (2.13) sampai (2.20)

$$
\Delta P_i^k = P_{i(terjadwal)} - P_i^k \tag{2.18}
$$

$$
\Delta Q_i^k = Q_{i(terjadwal)} - Q_i^k \tag{2.19}
$$

Elemen-elemen matriks Jacobian dihitung menggunakan nilai dari magnitudo tegangan dan sudut fasa awal. Dengan menggunakan metode invers langsung maka permasalahan mencari persamaan linier dapat terselesaikan sehingga didapat nilai estimasi baru untuk magnitudo tegangan dan sudut fasa tegangan.

$$
\begin{bmatrix} \Delta \theta \\ \Delta |V| \end{bmatrix} = \begin{bmatrix} j1 & j2 \\ j3 & j4 \end{bmatrix} \begin{bmatrix} \Delta P \\ \Delta Q \end{bmatrix}
$$
 (2.20)

Proses iterasi kembali lagi ke proses awal dan proses ini terus dilakukan sampai  $\Delta P_i^k$ dan ΔQ<sup>k</sup> untuk semua bus (kecuali *slack bus*) memenuhi harga toleransi yang diberikan yakni sebesar 0,0001.

$$
\delta_i^{(k+1)} = \delta_i^{(k)} + \Delta \delta_i^{(k)} \tag{2.21}
$$

$$
|V^{(k+1)}| = |V_i^{(k)}| + \Delta |V_i^{(k)}|
$$
\n(2.22)

Dimana :

 $\Delta \delta_i^{(k)}$  = perubahan sudut phasa tegangan bus i  $\Delta |V_i^{(k)}|$  = perubahan magnitude tegangan bus i

Jadi iterasi akan berhenti jika nilai dari :

$$
\Delta \delta i^{(k)} \leq 0,0001
$$
  

$$
\Delta |V i^{(k)}| \leq 0,0001
$$

### **2.4 Sistem 30 Bus IEEE**

Sistem single area 30 bus merupakan salah satu sistem yang sangat mudah untuk digunakan dalam studi aliran daya serta sebagai studi operasi sistem daya, hal ini telah dibuktikan oleh uji tes dari IEEE . Gambar 2.1 menunjukan diagram satu garis sistem 30 bus IEEE

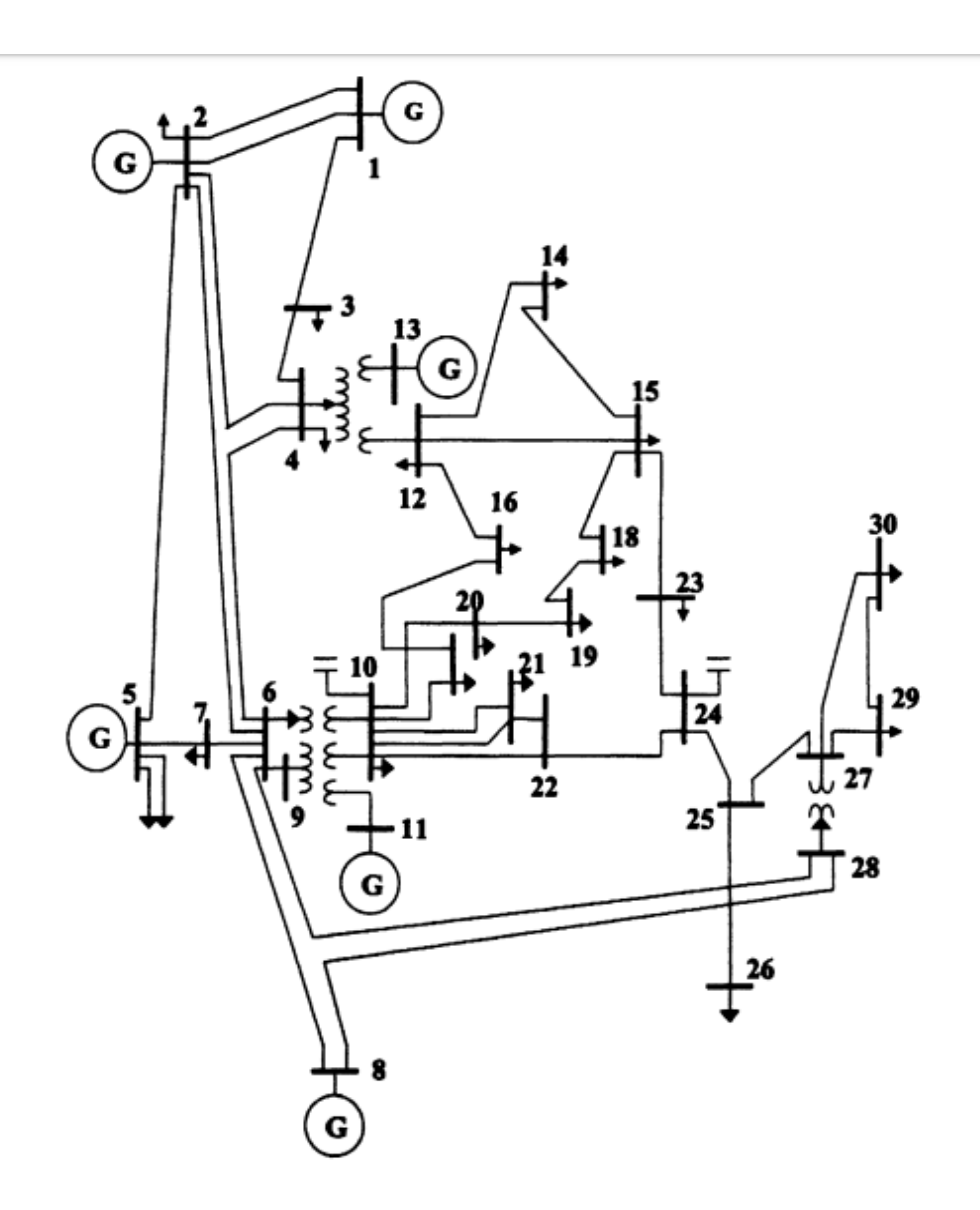

Gambar 2.1 Diagram satu garis sistem 30 bus IEEE

<span id="page-23-0"></span>Untuk data lengkap dan parameter yang terdapat pada sistem aliran daya 30 bus IEEE dapat dilihat pada lembar lampiran.

## **BAB 3 METODOLOGI**

#### **3.1 Alur Penelitian**

Desain penelitian adalah tahapan atau gambaran yang akan dilakukan dalam melakukan penelitian, untuk memudahkan peneliti dalam melakukan peneltian, diperlukan desain penelitian. Langkah awal penelitian yaitu mencari literatur yang digunakan untuk membandingkan tiap metode dalam menyelesaikan permasalahan kontingensi suatu sistem tenaga listrik. Setelah selesai membandingkan tiap metode maka peneliti akan dapat memilih metode mana yang akan digunakan untuk menyelesaikan permasalahan dalam penelitian.

Setelah mengumpulkan beberapa literatur sebagai pembanding dalam pemilihan metode maka langkah selanjutnya adalah mempersiapkan semua data yang dibutuhkan untuk menyelesaikan permasalahan kontingensi dan *software* (perangkat lunak) yang akan digunakan untuk membantu menyelesaikan permasalahan komputasi serta *hardware* (perangkat keras) yang mampu menjalankan *software* yang akan digunakan tersebut.

Untuk menyelesaikan permasalahan kontingensi peneliti akan membuat suatu koding dengan menggunakan MATLAB. Dalam permasalahan kontingensi dibutuhkan data-data antar saluran yaitu nilai resistansi, reaktansi, dan susptansi serta data-data bus berupa besaran magnitude, sudut fasa, dan besar daya aktif dan reaktif di generator serta dibeban.

Tahap selanjutnya adalah memasukan data saluran ke koding inti *Newton-Raphson* pada MATLAB kemudian disimulasikan. Dimana newton-raphson akan mengkalkulasi daya aktif dan rekatif yang mengalir pada setiap saluran bus.

Setelah koding berhasil disimulasi maka akan didapatkan hasil dari komputasi MATLAB yang berupa daya aktif dan reaktif dalam satuan MW antar saluran bus yang akan digunakan dalam menghitung indeks performansi untuk mengetahui tingkat pembebanan pada masingmasing saluran bus sebagai berikut:

- 1.  $P_i$  merupakan data keluaran daya aktif dari masing-masing saluran.
- 2.  $Q_i$  merupakan data keluaran daya reaktif dari masing-masing saluran.

Tahapan setelah dilakukannya simulasi adalah tahap analisa. Analisa dilakukan untuk hasil komputasi, apakah komputasi yang dihasilkan tersebut telah sesuai dengan apa yang diharapkan untuk mendapatkan hasil yang paling akurat agar dalam proses pengurutan berdasarkan tingkat pembebanan saluran tidak tertukar.

Tahap terakhir dari penelitian ini yaitu membuat kesimpulan dan saran, dimana kesimpulan berisikan hal-hal yang dianggap penting didalam proses pembuatan koding, dan saran yang berisi masukan guna kesempurnaan dari penelitian ini. Gambar 3.1 dibawah menunjukan alur dari diagram alir penelitian:

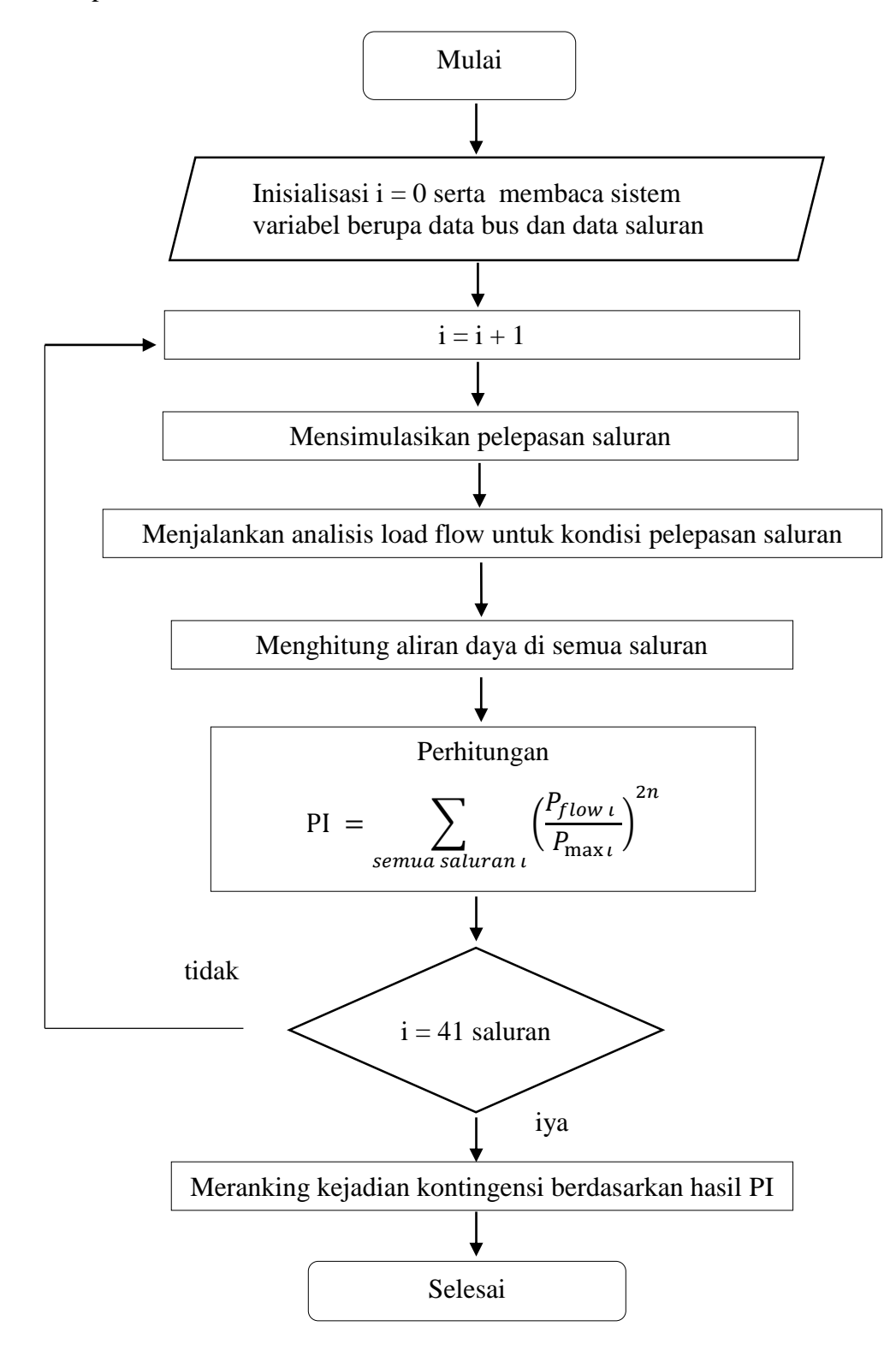

<span id="page-25-0"></span>Gambar 3.1 Diagram Alir Penelitian

#### **3.2 Perancangan Sistem Simulasi**

Penyelesain masalah kontingensi melalui simulasi menggunakan *software* MATLAB ini menggunakan metode aliran daya *Newton-Raphson.* Cara kerja dari metode aliran daya *Newton-Raphson* dalam menyelesaikan masalah kontingensi terdiri dari beberapa tahapan yakni sebagai berikut:

- 1. Baca data bus dan data saluran
- 2. Membentuk sebuah matriks Y-bus
- 3. Hitung daya aktif dan reaktif serta kekuatan residual
- 4. Hitung matriks Jacobian J
- 5. Hitung besar nilai tegangan baru dan sudut fasa
- 6. Proses ini dilanjutkan hingga sisa daya mendekati akurasi yang telah ditentukan

Dalam pemecahan masalah kontingensi menggunakan metode aliran daya *Newton-Raphson* terdapat beberapa parameter penting yang diperlukan untuk mendapatkan hasil iterasi yang di inginkan, parameter tersebut adalah nilai matriks Y-bus, Matriks Jacobian J, dan nilai tegangan baru setelah proses perhitungan awal serta sudut fasa. Parameter-parameter tersebut berfungsi sebagai data penting untuk daya keluaran saluran yang berupa daya aktif dan reaktif. Untuk menentukan besar daya aktif pada saluran dapat menggunakan persamaan (2.6) serta untuk besar daya reaktif saluran menggunakan persamaan (2.7). Selanjutnya setelah menemukan besar daya aktif dan reaktif saluran tahap selanjutnya adalah menentukan ranking dari setiap saluran bus menggunakan PI (*Performance index*) berdasarkan tingkat pembebanan terburuk dengan persamaan (2.4)

#### **3.3 Implementasi Metode**

Simulasi penyelesain masalah kontingensi akan diselesaikan menggukan software MATLAB dan di implementasikan pada sistem IEEE 30 bus. Dengan metode aliran daya *Newton-Raphson* masalah kontingensi dapat diselesaikan dalam waktu yang singkat serta memiliki tingkat akurasi yang tinggi. Cara kerja dari metode *Newton-Raphson* dalam menyelesaikan masalah kontingensi yang pertama adalah deklarasi data bus dan saluran bus selanjutnya masuk ketahap komputasi untuk menemukan nilai dari matriks Y-bus kemudian diteruskan keproses perhitungan daya aktif dan reaktif saluran selanjutnya masuk ketahap pencarian nilai dari matriks Jacobian J setelah nilai matriks Jacobian berhasil ditemukan

kemudian masuk ketahap perhitungan untuk nilai tegangan baru serta nilai sudut fasa, tahapan terakhir dari metode ini adalah pengulangan iterasi hingga nilai yang daya yang tersisa mendekati nilai akurasi yang telah ditentukan. Pada penelitian ini iterasi yang dilakukan sebanyak 7 kali karena hasil keluaran dari iterasi tersebut sudah mendekati dari nilai toleransi yang telah ditentukan.

Setelah peroses komputasi dari matlab selesai selanjutnya masuk ketahap perangkingan kontingensi yang mana pada tahap ini saluran antar bus diurutkan berdasarkan tingkat pembebanan terbesar hingga terkecil dengan menggunakan persamaan PI. Hasil dari tahapan ini dapat digunakan untuk memprediksi kejadian kontingensi yang akan terjadi selanjutnya dan untuk mengevaluasi serta memperbaiki keandalan pada sebuah sistem tenaga listrik.

Gambar 3.2 menunjukkan *flow chart* dari sistem kerja dari simulasi MATLAB yang akan dijalankan untuk menyelesaikan masalah kontingensi dengan metode aliran daya Newton-Raphson:

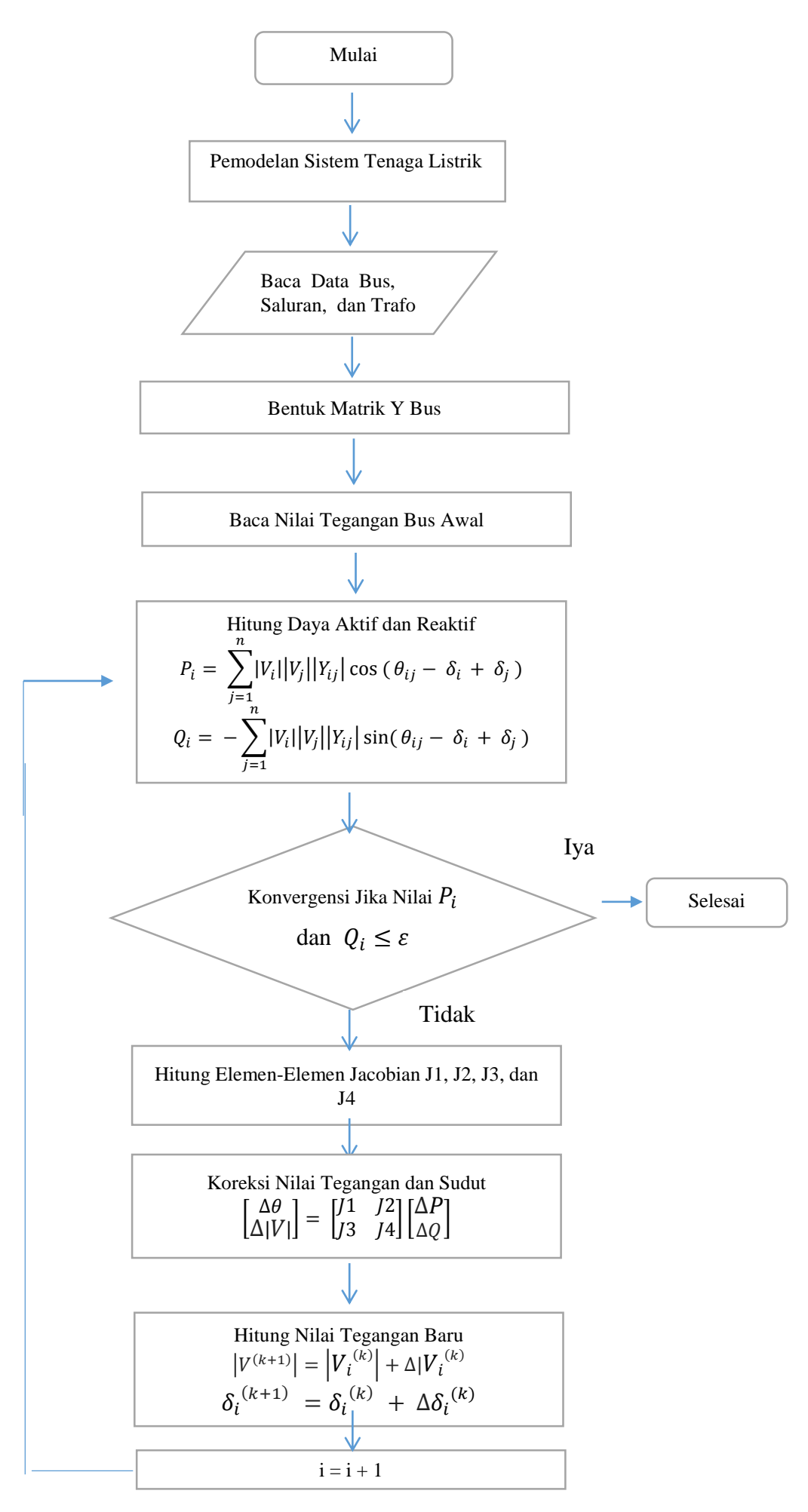

<span id="page-28-0"></span>Gambar 3.2 *Flow Chart* Metode NR

### **BAB 4**

### **HASIL DAN PEMBAHASAN**

#### **4.1 Hasil Simulasi Perhitungan Nilai PI dan Perangkingan**

Dari hasil perancangan metodologi pada Bab 3 dan telah di implementasikan pada saluran 30 bus IEEE (data terdapat pada lampiran) yang didalam berisikan data bus, data saluran, data beban disetiap bus, data daya pembangkitan generator pada tiap bus, data resistansi, data reaktansi, data suseptansi dan data tap setting

Untuk mencapai nilai output daya dengan akurasi yang tinggi diperlukan beberapa parameter nilai yang digunakan pada NR yang telah disebutkan pada Bab 3.berikut adalah nilai parameter yang digunakan untuk peneyelesain masalah kontingensi pada metode NR :

- 1. Iterasi : 7
- 2. Base MVA : 100
- 3. Nilai Tolerasi : 0,0001

Jika nilai-nilai dari parameter yang telah ditentukan tersebut berhasil dicapai maka hasil keluaran dari proses komputasi menggunakan *software* MATLAB akan menjadi lebih maksimal. Tujuan dari simulasi ini adalah untuk mendapatkan nilai daya aktif saluran dengan tingkat akurasi tinggi untuk proses perangkingan berdasarkan tingkat pembebanan terbesar hingga pembebanan terkecil menggunakan PI yang diterapkan pada sistem 30 bus IEEE. Pada simulasi ini nilai PI telah dihitung dan telah diurutkan dari tingkat pembebanan terbesar hingga terkecil menggunakan bantuan *software* MATLAB. Tabel 4.1 menunjukan hasil keluaran nilai PI pada saat kejadian kontingensi 1 (N-1).

<span id="page-29-0"></span>

| <b>NO</b>      | <b>Saluran Bus Terlepas</b> |                | ◡<br>Nilai PI |
|----------------|-----------------------------|----------------|---------------|
|                | Dari bus                    | Ke bus         |               |
|                |                             | $\overline{2}$ | 18,3253       |
| $\overline{2}$ | 4                           | 12             | 16,0249       |
| $\overline{3}$ | $\mathcal{D}_{\mathcal{L}}$ | 5              | 15,7374       |
| 4              | 28                          | 27             | 13,9136       |
| 5              |                             | 3              | 13,0449       |

Tabel 4.1 Data hasil keluaran nilai PI dari kejadian N-1

| <b>NO</b>        | Dari bus        | Ke bus          | Nilai PI |
|------------------|-----------------|-----------------|----------|
| $\boldsymbol{6}$ | $\mathfrak{Z}$  | $\overline{4}$  | 12,8665  |
| $\boldsymbol{7}$ | $\overline{4}$  | 6               | 12,2523  |
| $8\,$            | 6               | $\overline{8}$  | 11,3838  |
| 9                | $\overline{9}$  | 10              | 11,1020  |
| $10\,$           | 6               | 9               | 10,9962  |
| 11               | 10              | $20\,$          | 10,8443  |
| 12               | 6               | 28              | 10,6562  |
| 13               | $\overline{2}$  | 6               | 10,4854  |
| 14               | 12              | 15              | 10,4186  |
| 15               | 19              | 20              | 10,2766  |
| 16               | 27              | 30              | 10,2091  |
| 17               | 10              | 21              | 9,9027   |
| $18\,$           | 6               | 10              | 9,8440   |
| 19               | 15              | 23              | 9,8307   |
| <b>20</b>        | $\overline{12}$ | 16              | 9,8087   |
| 21               | 12              | 14              | 9,7581   |
| $22\,$           | $\overline{27}$ | 29              | 9,7424   |
| 23               | 25              | $27\,$          | 9,6438   |
| 24               | $22\,$          | $24\,$          | 9,6417   |
| <b>25</b>        | $10\,$          | 22              | 9,5883   |
| 26               | $10\,$          | $17\,$          | 9,5789   |
| 27               | 15              | 18              | 9,5405   |
| 28               | 16              | 17              | 9,4387   |
| 29               | 29              | $\overline{30}$ | 9,4655   |
| $30\,$           | 23              | 24              | 9,4475   |
| 31               | $\overline{21}$ | $\overline{22}$ | 9,3974   |
| 32               | 14              | 15              | 9,3799   |
| 33               | $\overline{5}$  | $\overline{7}$  | 9,3762   |
| 34               | 24              | 25              | 9,3722   |
| 35               | 8               | 28              | 9,3716   |
| 36               | $18\,$          | 19              | 9,3275   |
| 37               | $\overline{2}$  | $\overline{4}$  | 9,2286   |

Tabel 4.1 (Lanjutan)

| NO <sub>1</sub> | Dari bus | Ke bus | Nilai PI |
|-----------------|----------|--------|----------|
| 38              | О        |        | 8,8841   |
| 39              |          |        | 0,000017 |
| 40              | 12       | 13     | 0,000016 |
| 41              | 25       | 26     | 0,000014 |

Tabel 4.1 (Lanjutan)

Tabel 4.1 menunjukkan hasil akhir dari simulasi PI yang berupa urutan ranking kejadian kontingensi berdasarkan tingkat pembebanan terparah. Urutan pertama diduduki oleh saluran 1-2 dengan nilai PI sebesar 18,3253 hal ini bisa terjadi karena saluran 1-2 merupakan saluran dengan alokasi daya ke sistem paling besar di antara saluran lainnya, karena pada masing-masing bus 1 dan bus 2 terdapat pembangkit dengan hasil pembangkitan daya terbesar pada sistem 30 bus IEEE. hal ini pula yang meyebabkan saluran disekitarnya menanggung imbas yang cukup parah apabila saluran 1-2 sampai terlepas dari sistem, hal ini telah dibuktikan melalui perhitungan menggunakan bantuan software MATLAB untuk mengetahui besar nilai PI pada saluran tersebut. Sedangkan pada urutan no 2 diduduki oleh saluran 4-12 dengan total nilai PI sebesar 16,0249. Dengan nilai PI sebesar itu maka dampak yang akan ditimbulkan oleh pelepasan saluran tersebut akan sangat berpengaruh pada sistem kerja saluran lainnya. Pada saluran 4-12 sendiri merupakan saluran yang saling terinterkoneksi melalui sebuah transformator, yang mana daya yang mengalir pada saluran tersebut cukup besar karena akan diteruskan ke saluran terdekat lainnya. Pada urutan no 3 di isi oleh saluran 2-5 denga total nilai PI sebesar 15,7374 hal ini bisa terjadi karena pada saluran 2-5 merupakan saluran yang meneruskan secara langsung aliran daya dari saluran 1-2 menuju ke berbagai saluran lainnya. Terlebih lagi saluran 2-5 merupakan saluran yang memiliki masing-masing pembangkit di setiap busnya, oleh karenanya aliran daya yang mengalir pada saluran tersebut cukup besar yang dapat menyebabkan pemadaman bertingkat atau cascading apabila sampai terjadi gangguan yang tidak di inginkan. Selanjutnya pada urutan no 4 berada pada saluran 28-27 dengan total nilai PI sebesar 13,9136. Untuk saluran 28-27 sendiri merupakan saluran yang saling terinterkoneksi melalui sebuah trasformator yang mana berfungsi sebagai penghubung dari beberapa saluran bus, seperti bus no 8 dan 9 saling terhubung ke bus no 28 untuk bus no 27 sendiri saling terhubung ke saluran 25, 30, dan 29 yang kemudian dipertemukan oleh bus no 28 melalui sebuah transformator, oleh sebab itu pada saluran 28-27 memiliki nilai PI cukup besar yang patut di perhitungkan apabila terjadi gangguan sewaktuwaktu pada saluran tersebut karena memiliki efek yang cukup buruk pada sistem.

Pada urutan ranking 23 sendiri di duduki oleh saluran 25-27 dengan total nilai PI sebesar 9,6438. Pada saluran 25-27 merupakan saluran dengan nilai PI yang tidak begitu berpengaruh ke sistem karena hanya menanggung beban dari beberapa saluran bus dengan kapasitas rating saluran yang terbilang kecil jika dibandingkan dengan saluran lainnya. Jika dilakukan pemadaman pada saluran tersebut efek yang akan ditimbukan hanya berada pada lingkup saluran bus no 27, 29 dan 30. Untuk urutan no terakhir sendiri diduduki oleh saluran 25-26, 9- 11, dan saluran 12-13 dengan nilai PI masing-masing sebesar 0,000017, 0,000016 dan 0,000014 yang berarti bahwa pada 3 saluran terebut tidak akan mempengaruhi kinerja sistem tenaga listrik apabila terjadi pemutusan pada salah saluran tersebut. Hal ini karenakan pada ketiga saluran terebut tidak terhubung kesaluran manapun pada sistem 30 bus IEEE, sehingga efek yang ditimbulkan ke sistem sangat lah minim.

#### **4.2 Hasil Simulasi Dari Pelepasan Saluran 1-2**

Dari hasil simulasi kontingensi satu (N-1) pada saluran 1-2 diketahui bahwa pada saluran 1-2 memiliki efek keparahan tertinggi pada sistem 30 bus IEEE, jika dibandingkan dengan saluran lainnya. Hal ini telah dibuktikan melalui sebuah simulasi menggunakan software MATLAB untuk membantu proses komputasi. Tabel 4.2 menunjukkan hasil dari pembebanan terparah pada saat terjadi (N-1) di saluran 1-2.

<span id="page-32-0"></span>

| N <sub>O</sub> | <b>Saluran Bus</b> |                | <b>Kapasitas</b> | Daya Aktif Saluran | Keterangan        |
|----------------|--------------------|----------------|------------------|--------------------|-------------------|
|                | Dari bus           | Ke bus         | saluran (MW)     | (MW)               |                   |
|                |                    | 3              | 130              | 304,679            | <b>Tidak Aman</b> |
| $\overline{2}$ | 3                  | $\overline{4}$ | 130              | 263,439            | <b>Tidak Aman</b> |
| 3              | $\overline{A}$     | 6              | 90               | 155,379            | <b>Tidak Aman</b> |
| $\overline{A}$ | 6                  | 8              | 32               | 29,538             | Aman              |
| 5              | $\overline{4}$     | 12             | 65               | 51,407             | Aman              |

Tabel 4.2 Hasil Pembebanan Terparah Pada Saat Pelepasan Saluran 1-2

Tabel 4.2 menunjukkan hasil dari pembebanan terparah saat kejadian (N-1) pada saluran 1-2. Urutan pertama saluran terparah terjadi pada saluran 1-3 dengan aliran daya aktif sebesar 304.679 MW dengan kapasitas maksimum saluran sebesar 130 MW. Hal ini membuktikan bahwa pada saluran 1-3 mengalami *overload* parah karena daya yang disalurkan melebihi batas maksimum dari saluran itu sendiri. Jika hal ini tidak segera diantisipasi dengan baik maka efek yang ditimbulkan ke sistem akan sangat berbahaya. Solusi yang perlu dilakukan untuk mengatasi persoalan tersebut adalah dengan menambah kapasitas daya saluran dari yang tadinya 130 MW menjadi 350 MW agar tidak terjadi overload pada saluran tersebut. Urutan kedua berada pada saluran 3-4 dengan aliran daya aktif sebesar 263.439 MW dengan kapasitas maksimum saluran sebesar 130 MW. Dari data tersebut dapat dipastikan saluran 3-4 mengalami *overload* parah karena daya yang disalurkan melebihi kapasitas daya yang mampu ditampung saluran itu sendiri, sehingga berakibat pada pemadaman pada saluran tersebut. Hal ini bisa di antisipasi dengan melakukan penambahan kapasitas saluran menjadi 300 MW agar aliran daya dapat mengalir dengan lancar. Untuk urutan ketiga berada pada saluran 4-6 dengan aliran daya aktif sebesar 155.379 MW dengan kapasitas maksimum saluran sebesar 90 MW. Hal ini membuktikan bahwa saluran 4-6 mengalami *overload* parah karena aliran daya yang mengalir pada saluran tersebut melebih kapasitas maksimum saluran itu sendiri, sehingga efek yang terjadi adalah terjadi pelepasan saluran di saluran tersebut. Untuk mengatasi masalah tersebut perlu dilakukan penambahan kapasitas saluran menjadi 160 MW agar saluran dapat bekerja dengan normal. Pada urutan 4 dan 5 saluran masih berada pada kondisi normal, dimana aliran daya aktif pada masingmasing saluran tersebut masih berada dibawah batas maksimum saluran, yakni sebesar 29.538 MW dan 51.407 MW dengan kapasitas maksimum saluran sebesar 32 MW dan 65 MW.

### **BAB 5**

### **KESIMPULAN DAN SARAN**

#### **5.1 Kesimpulan**

Berdasarkan hasil simulasi NR dari *software* MATLAB dan perhitungan nilai PI untuk menyelesaikan permasalahan kontingensi pada sistem IEEE 30 Bus, dapat ditarik beberapa kesimpulan yaitu :

- 1. nilai PI sangat diperlukan dalam memprediksi kajadian-kejadian terburuk pada sistem 30 bus IEEE pada saat terjadi gangguan. Hal ini telah dibuktikan melalui perhitungan menggunakan aplikasi MATLAB dengan sampel sebagai berikut : pada saat kejadian kontingensi 1 di saluran 1-2 hasil keluaran nilai PI sebesar 18,3253 untuk nilai PI sebesar ini dampak yang ditimbulkan pada sistem sangat lah besar terlebih karena bus 1 merupakan *slack bus* yang bertugas sebagai pemasok daya terbesar pada sistem, apabila hal seperti ini sampai terjadi maka kemungkinan terburuk bisa terjadi pada sistem seperti halnya pemadaman total pada sistem 30 bus IEEE. Hal ini lah yang perlu diperhitungkan seorang teknisi sebelum melakukan suatu tindakan pemadaman pada suatu sistem tenaga listrik. Untuk sampel dengan hasil PI yang terkecil terdapat pada saluran 25-26, 12-13, dan 9-11 dengan besar PI masing-masing dibawah 1. Hal tersebut dikarenakan pada masing-masing saluran hanya menanggung satu saluran sehingga efek yang ditimbulkan jika terjadi pelepasan pada masing-masing saluran tersebut tidak terlalu berpengaruh ke sistem 30 bus IEEE.
- *2.* Pada saat pelepasan saluran 1-2 terdapat saluran-saluran bus yang mengalami *Overload* parah, seperti pada saluran 1-3 dengan besar aliran daya aktif 304,679 MW dengan kapasitas maksimum saluran sebesar 130 MW. Dari hasil aliran daya aktif sebesar ini maka dapat dipastikan saluran 1-3 mengalami *overload* lebih dari 2 kali lipat dari batas maksimum yang mampu ditampung saluran tersebut, oleh karenanya penambahan kapasitas saluran perlu dilakukan agar saluran tersebut tidak mengalami *overload* pada saat terjadi pelepasan saluran 1-2 atau dengan melakukan penambahan saluran transmisi baru dan membuat pola pelepasan beban agar aliran daya dapat disaluran secara maksimal. Kemudian pada saluran 3-4 dan 4-6 juga mengalami *overload* dengan besar aliran daya aktif masing-masing sebesar 263,439 MW dan 155,379 MW dengan kapasitas maksimum saluran sebesar 130 MW. Untuk mengatasi masalah ini maka perlu adanya penambahan

kapitas saluran di masing-masing saluran tersebut. Sedangkan untuk saluran 6-8 dan 4-12 tidak mengalami *overload* akan tetapi untuk mengindari kejadian terburuk perlu adanya sedikit penambahan kapasitas saluran pada masing-masing saluran tersebut karena melihat nilai aliran daya aktif pada masing-masing saluran tersebut nyaris mendekati *overload* yakni sebesar 29,538 MW dan 51,407 MW yang mana kapasitas saluran transmisi sebesar 32 MW dan 65 MW.

#### **5.2 Saran**

Dalam upaya peningkatkan mutu keandalan saluran transmisi tenaga listrik, disarankan dalam penelitian selanjutnya diharapkan untuk :

- 1. Untuk menghindari terjadinya *cascading outage* atau *blackout* pada sistem 30 bus IEEE saat terjadi kontingensi pada saluran 1-2 maka perlu adanya penambahan kapasitas daya pada saluran yang akan diprediksi akan mengalami overload jika terjadi (N-1) pada saluran 1-2 atau dengan melakukan penambahan saluran transmisi baru dan membuat pola pelepasan beban agar aliran daya dapat disaluran secara maksimal, seperti melakukan penambahan kapasitas daya pada saluran 1-3 dan 3-4 karena terkena imbas langsung dari kejadian (N-1) pada saluran 1-2. Jika hal ini telah dilakukan maka kemungkinan akan terjadinya cascading atau blackout pada sistem 30 bus IEEE dapat dihindari.
- 2. Perlu adanya penelitian lanjutan untuk mengevaluasi sistem tenaga listrik secara menyeluruh dengan menyertakan semua probabilitas kontingensi yang terjadi baik itu kontingensi (N-1), (N-2), dan kontingensi pada bus.
- 3. Dalam perancangan simulasi harus memperhatikan aspek stabilitas dan respon sistem apabila terjadi kontingensi. Jika seluruh aspek telah terpenuhi dengan baik maka akan diperoleh informasi yang lengkap dan menyeluruh yang dapat dipergunakan dalam pengembangan dan perbaikan keandalan sistem.

## **DAFTAR PUSTAKA**

- [1] N. Nayak and A. K. Wadhwani, "Load Flow Analysis Using Newton-Raphson Method," *Trans Tech Publ. 2015*, vol. 793, pp. 494–499, 2015.
- [2] Y. Chen and A. Bose, "Direct ranking for voltage contingency selection," *IEEE Trans. Power Syst.*, vol. 4, no. 4, pp. 1335–1344, 1989.
- [3] P. Sekhar and S. Mohanty, "Power system contingency ranking using Newton Raphson load flow method," *2013 Annu. IEEE India Conf. INDICON 2013*, pp. 1–4, 2013.
- [4] H. Mohamad, Z. Zakaria, and M. Z. Bin Mazlan, "Development of GUI Power System Load Flow Analysis tool based on Newton Raphson method," *2015 IEEE 7th Int. Conf. Eng. Educ. ICEED 2015*, pp. 29–34, 2015.
- [5] M. S. Kaiser, M. R. Hossain, F. I. Ali, and M. M. A. Rizvi, "Networl Flow Optimization by Genetic Algorithm and Load Flow Analysis by Newton Raphson Method in Power System," *2nd Int'l Conf, ICEEICT 2015*, pp. 21–23, 2015.
- [6] G. B. S. Allen J.Wood, Bruce F. Wollenberg, *Power Generation, Operation, and Control*, 3rd ed. New Jersey: by John Wiley & Sons, Inc., Hoboken, New Jersey, 2013.

## **LAMPIRAN**

## **Bus data**

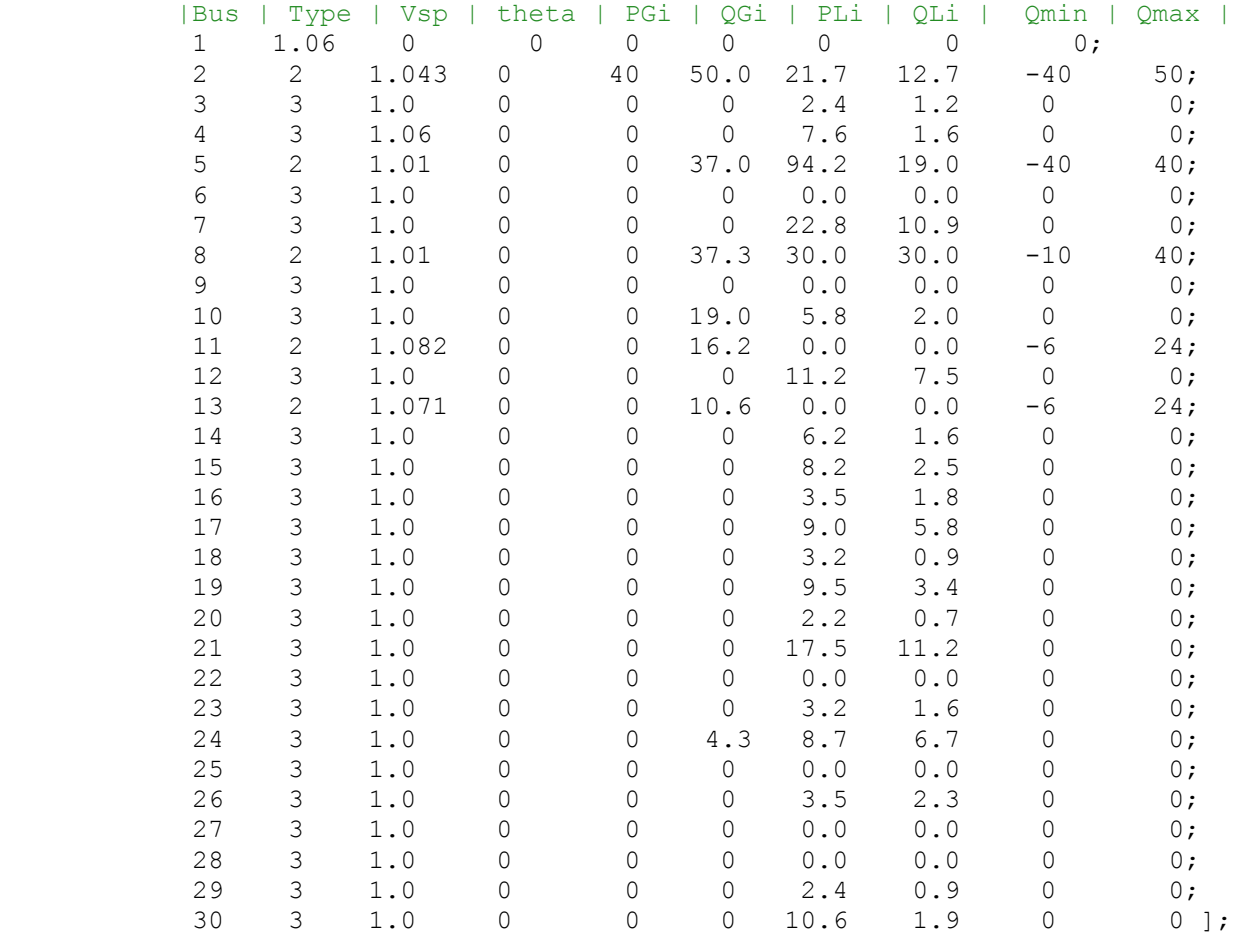

## **Data Line Transmision**

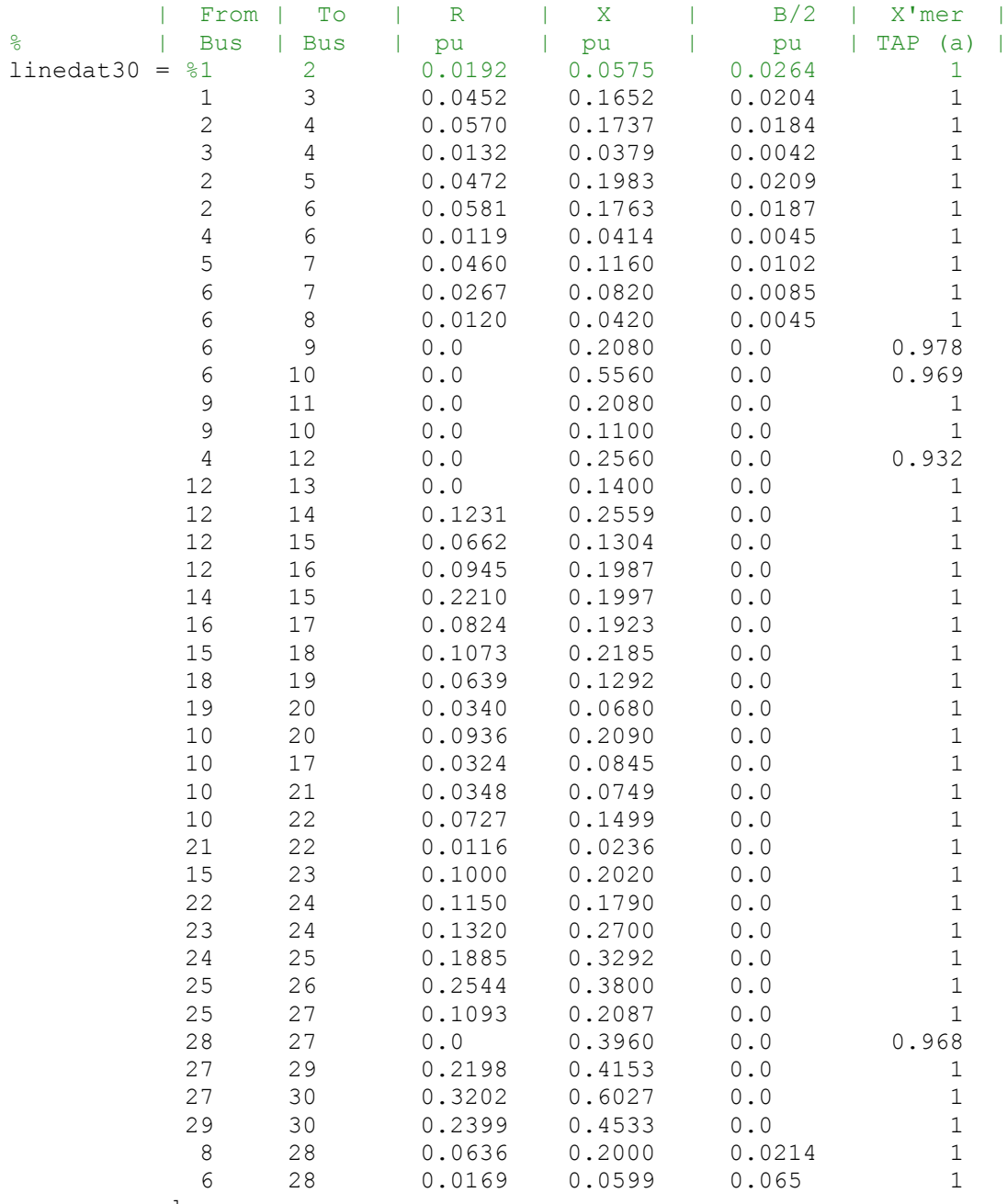

];

#### **Koding Matlab**

% Program for Newton-Raphson Load Flow Analysis..

```
nbus = 30; <br> 8 IEEE-14, IEEE-30, IEEE-57..
nb = 30;Y = ybusppg(nbus); \frac{1}{2} & Calling ybusppg.m to get Y-Bus Matrix..
busd = busdatas(nbus); \frac{1}{8} Calling busdatas..
BMva = 100; \frac{100}{5} Base MVA..
bus = busd(:,1); % Bus Number..
type = busd(:,2); % Type of Bus 1-Slack, 2-PV, 3-PQ..
V = \text{busd}(:,3); \text{Specified Voltage...}del = busd(:, 4); % Voltage Angle..
Pg = busd(:,5)/BWa; % PGi..Qg = busd(:,6)/BWa; % QGi..P1 = \text{busd}(:,7)/\text{BMva}; \text{\$ PLi..}Q1 = \text{busd}(:,8)/\text{BMva}; % QLi..Qmin = busd(:, 9) / BMva; % Minimum Reactive Power Limit..
Qmax = busd(:,10)/BMva; % Maximum Reactive Power Limit..
P = PQ - Pl; % Pi = PGi - PLi.Q = Qg - Ql; % Qi = QGi - QLi.PSp = P; \text{P} P Specified..
Qsp = Q; \text{g} \text{g} Specified..
G = \text{real}(Y); \text{real}(G) and \text{real}(G) and \text{real}(G).
B = \text{imag}(Y); \text{Supplement} & Susceptance matrix..
pv = find(type == 2 | type == 1); % PV Buses..pq = find(type == 3); % PQ Buses..
npv = length(pv); \frac{1}{2} 8 No. of PV buses..
npq = length(pq); \frac{1}{3} NQ. of PQ buses..
Tol = 1;
Iter = 1;
while (Tol > 1e-5) \frac{1}{6} Iteration starting..
   P = zeros(hbus, 1);Q = zeros(nbus, 1);
    % Calculate P and Q
   for i = 1:nbus
       for k = 1:nbus
           P(i) = P(i) + V(i) * V(k) * (G(i, k) * cos(kil(i) - del(k)) +B(i,k)*sin(del(i)-del(k)));
           Q(i) = Q(i) + V(i) * V(k) * (G(i,k) * sin(del(i)-del(k)) -B(i,k) * cos(det(i) - del(k)));
        end
     end
     % Checking Q-limit violations..
    if Iter \leq 7 && Iter > 2 % Only checked up to 7th iterations..
        for n = 2:nbus
           if type(n) == 2QG = Q(n) + Ql(n); if QG < Qmin(n)
                   V(n) = V(n) + 0.01; elseif QG > Qmax(n)
                   V(n) = V(n) - 0.01; end
            end
         end
     end
```

```
 % Calculate change from specified value
    dPa = Psp-P;dQa = Qsp-Q;k = 1;dQ = zeros(npq, 1);
    for i = 1:nbus
        if type(i) == 3dQ(k,1) = dQa(i);k = k+1; end
     end
    dP = dPa(2:nbus);M = [dP; dQ]; % Mismatch Vector
     % Jacobian
     % J1 - Derivative of Real Power Injections with Angles..
    J1 = zeros(hbus-1, nbus-1);for i = 1: (nbus-1)
        m = i+1;for k = 1: (nbus-1)
            n = k+1;if n == mfor n = 1:nbus
                     J1(i,k) = J1(i,k) + V(m) * V(n) * (-G(m,n) * sin(\text{del}(m)-del(n)) + B(m,n) * cos(del(m)-del(n)));
                  end
                 J1(i, k) = J1(i, k) - V(m)^2*B(m, m); else
                 J1(i,k) = V(m) * V(n) * (G(m,n) * sin (del(m) - del(n)) -B(m,n) * cos(\text{del}(m) - \text{del}(n)));
              end
         end
     end
     % J2 - Derivative of Real Power Injections with V..
    J2 = zeros(hbus-1,npq);for i = 1: (nbus-1)
        m = i+1;
        for k = 1:npqn = pq(k);if n == mfor n = 1:nbus
                     J2(i,k) = J2(i,k) + V(n) * (G(m,n) * cos(kel(m) - del(n)) +B(m,n)*sin(del(m)-del(n)));
                  end
                 J2(i, k) = J2(i, k) + V(m) * G(m, m); else
                 J2(i,k) = V(m) * (G(m,n) * cos(kel(m) - del(n)) +B(m,n)*sin(del(m)-del(n)));
              end
         end
     end
     % J3 - Derivative of Reactive Power Injections with Angles..
    J3 = zeros(npq, nbus-1);for i = 1:npqm = pq(i);for k = 1: (nbus-1)
            n = k+1;if n == mfor n = 1:nbus
```

```
J3(i,k) = J3(i,k) + V(m) * V(n) * (G(m,n) * cos(kel(m)-del(n)))+ B(m,n) *sin(del(m)-del(n)));
                     end
                    J3(i,k) = J3(i,k) - V(m)^2*G(m,m); else
                    J3(i,k) = V(m) * V(n) * (-G(m,n) * cos(del(m) -del(n)) -
B(m,n)*sin(del(m)-del(n)));
                end
           end
      end
      % J4 - Derivative of Reactive Power Injections with V..
     J4 = zeros(npq, npq);for i = 1:npqm = pq(i);for k = 1:npqn = pq(k); if n == m
                    for n = 1:nbus
                         J4(i,k) = J4(i,k) + V(n) * (G(m,n) * sin(\text{del}(m) - \text{del}(n)) -B(m,n)*cos(det(m)-del(n)));
                     end
                    J4(i,k) = J4(i,k) - V(m) * B(m,m); else
                    J4(i,k) = V(m) * (G(m,n) * sin (del(m) - del(n)) -B(m,n)*cos(det(m)-del(n)));
                end
           end
      end
     J = [J1 J2; J3 J4]; % Jacobian Matrix..
    X = inv(J)*M; % Correction Vector<br>
dTh = X(1:nbus-1); % Change in Voltage<br>
dV = X(nbus:end); % Change in Voltage
                                 % Change in Voltage Angle..
                                  % Change in Voltage Magnitude..
      % Updating State Vectors..
     del(2:nbus) = dTh + del(2:nbus): % % Voltage Angle..
     k = 1;for i = 2:nbus
          if type(i) == 3V(i) = dV(k) + V(i); % Voltage Magnitude..
               k = k+1; end
      end
     Iter = Iter + 1;
     Tol = max(abs(M)); % Tolerance..
end
% loadflow(nbus,V,del,BMva); % Calling Loadflow.m..
line d = linedatas(nb); % Get linedats..
Vm = pol2rect(V,del); \% Converting polar to rectangular..<br>
Del = 180/pi*del; \% Bus Voltage Angles in Degree...
                                       % Bus Voltage Angles in Degree...
fb = lined(:,1); \frac{1}{2} \frac{1}{2} \frac{1}{2} \frac{1}{2} \frac{1}{2} \frac{1}{2} \frac{1}{2} \frac{1}{2} \frac{1}{2} \frac{1}{2} \frac{1}{2} \frac{1}{2} \frac{1}{2} \frac{1}{2} \frac{1}{2} \frac{1}{2} \frac{1}{2} \frac{1}{2} \frac{1}{2} \frac{1}{2} \
```

```
tb = lined(:,2); \frac{1}{2} \frac{1}{2} \frac{1}{2} \frac{1}{2} \frac{1}{2} \frac{1}{2} \frac{1}{2} \frac{1}{2} \frac{1}{2} \frac{1}{2} \frac{1}{2} \frac{1}{2} \frac{1}{2} \frac{1}{2} \frac{1}{2} \frac{1}{2} \frac{1}{2} \frac{1}{2} \frac{1}{2} \frac{1}{2} \frac{nl = length(fb); \frac{1}{3} No. of Branches..
Iij = zeros(nb, nb);Sij = zeros(nb, nb);Si = zeros(nb, 1);% Bus Current Injections..
I = Y^*Vm;Im = abs(I);Ia = angle(I);%Line Current Flows..
for m = 1:nlp = fb(m); q = tb(m);Iij(p,q) = -(Vm(p) - Vm(q)) * Y(p,q); % Y(m,n) = -y(m,n)..
     Iij(q, p) = -Iij(p, q);
end
\SIij = sparse(Iij); \S Commented out..
Iijm = abs(Iij);Iija = angle(Iij);
% Line Power Flows..
for m = 1 : nbfor n = 1 : nbif m \sim = nSij(m,n) = \text{Vm}(m) * \text{conj}(Iij(m,n)) * \text{BMva}; end
     end
end
%Sij = sparse(Sij); % Commented out..
Pij = real(Sij);Qij = imag(Sij);% Line Losses..
Lij = zeros(nl,1);
for m = 1:nlp = fb(m); q = tb(m);Lij(m) = Sij(p,q) + Sij(q,p);
end
Lpij = real(Lij);
Lqij = imag(Lij);
% Bus Power Injections..
for i = 1 : nbfor k = 1 : nhSi(i) = Si(i) + conj(Vm(i)) * Vm(k) * Y(i,k) * BMva;
      end
end
Pi = real(Si);Qi = -imag(Si);Pq = P i + P l;Qq = Qi + Ql;disp('#######################################################################
##################');
disp('-----------------------------------------------------------------------
------------------');
disp(' \qquad \qquad \qquad \mathsf{Newton} Raphson Loadflow Analysis ');
disp('-----------------------------------------------------------------------
------------------');
```

```
disp('| Bus | V | Angle | Injection | Generation |
Load |');
disp('| No | pu | Degree | MW | MVar | MW | Mvar |
MW | MVar | ');
for m = 1 : nb disp('-------------------------------------------------------------------
----------------------');
   fprintf('%3g', m); fprintf(' %8.4f', V(m)); fprintf(' %8.4f', Del(m));
fprintf(' %8.3f', Pi(m)); fprintf(' %8.3f', Qi(m));
 fprintf(' %8.3f', Pg(m)); fprintf(' %8.3f', Qg(m)); 
fprintf(' %8.3f', Pl(m)); fprintf(' %8.3f', Ql(m)); fprintf('\n');
end
disp('-----------------------------------------------------------------------
------------------');
fprintf(' Total ');fprintf(' %8.3f', sum(Pi)); fprintf(' 
%8.3f', sum(Qi)); 
fprintf(' %8.3f', sum(Pi+Pl)); fprintf(' %8.3f', sum(Qi+Ql));
fprintf(' %8.3f', sum(Pl)); fprintf(' %8.3f', sum(Ql)); fprintf('\n');
disp('-----------------------------------------------------------------------
------------------');
disp('#######################################################################
##################');
disp('-----------------------------------------------------------------------
--------------');
disp(' \qquad \qquad Line FLow and Losses ');
disp('-----------------------------------------------------------------------
--------------');
disp('|From|To | P | Q | Form| Tom] To | P | Q |Line Loss (');
disp('|Bus |Bus| MW | MVar |Bus| Bus| MW | MVar | MW
| MVar |');
for m = 1:nlp = fb(m); q = tb(m); disp('-------------------------------------------------------------------
   ------------------');
   fprintf('%4g', p); fprintf('%4g', q); fprintf(' %8.3f', Pij(p,q));
fprintf(' %8.3f', Qij(p,q)); 
   fprintf(' %4g', q); fprintf('%4g', p); fprintf(' %8.3f', Pij(q,p));
fprintf(' %8.3f', Qij(q,p));
    fprintf(' %8.3f', Lpij(m)); fprintf(' %8.3f', Lqij(m));
   fprintf('\n\overline{\n});
end
disp('-----------------------------------------------------------------------
--------------');
fprintf(' Total Loss ');
fprintf(' %8.3f', sum(Lpij)); fprintf(' %8.3f', sum(Lqij));
fprintf('\n\overline{\n'};
disp('--------------------------');<br>--------------');
disp('#######################################################################
##############');
a1=Pij(1,2);a2=Pij(1,3);a3=Pij(2,4);a4=Pij(3,4);a5=Pij(2,5);a6=Pij(2,6);a7=Pi
j(4,6);a8=Pij(5,7);a9=Pij(6,7);a10=Pij(6,8);a11=Pij(6,9);a12=Pij(6,10);a13=Pi
j(9,11);a14=Pij(9,10);a15=Pij(4,12);a16=Pij(12,13);
a17=Pij(12,14);a18=Pij(12,15);a19=Pij(12,16);a20=Pij(14,15);a21=Pij(16,17);a2
2=Pij(15,18);a23=Pij(18,19);a24=Pij(19,20);a25=Pij(10,20);a26=Pij(10,17);a27=
Pij(10,21);a28=Pij(10,22);a29=Pij(21,22);a30=Pij(15,23);a31=Pij(22,24);
a32=Pij(23,24);a33=Pij(24,25);a34=Pij(25,26);a35=Pij(25,27);a36=Pij(28,27);a3
7=Pij(27,29);a38=Pij(27,30);a39=Pij(29,30);a40=Pij(8,28);a41=Pij(6,28);
```

```
b1=130;b2=130;b3=65;b4=130;b5=130;b6=65;b7=90;b8=70;b9=130;b10=32;b11=65;b12=
32;b13=65;b14=65;b15=65;
b16=65;b17=32;b18=32;b19=32;b20=16;b21=16;b22=16;b23=16;b24=32;b25=32;b26=32;
b27=32;b28=32;b29=32;b30=16;
b31=16;b32=16;b33=16;b34=16;b35=16;b36=65;b37=16;b38=16;b39=16;b40=32;b41=32;
```
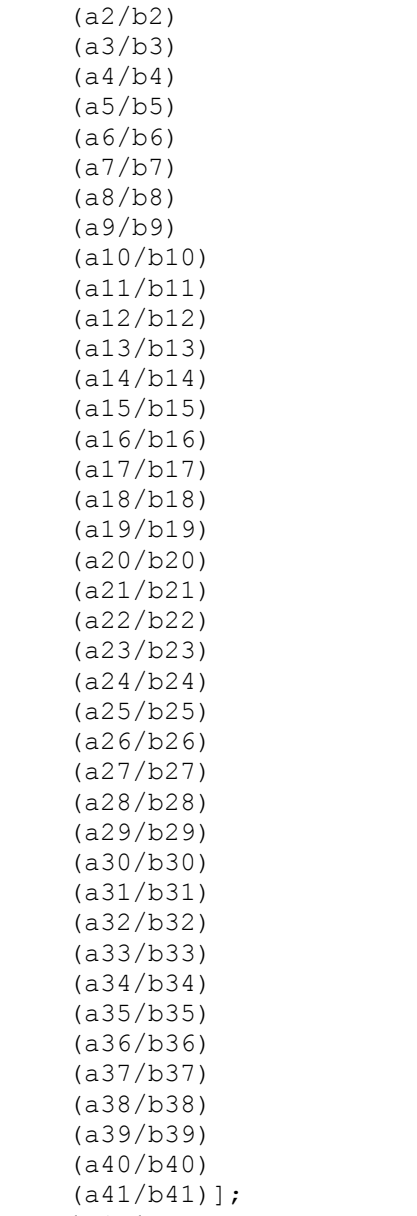

P1=[(a1/b1)

PP=P1.\*P1

PPP=sum(PP)